## Sintassi Html - Attributi

```
 <html> 
  <head> 
    <title> 
       <!-- Qui va il titolo della pagina web --> 
    </title> 
  </head> 
  <body> 
    (Heading | Block | Struct)* 
  </body> 
</html>
```
## Elenco Attributi

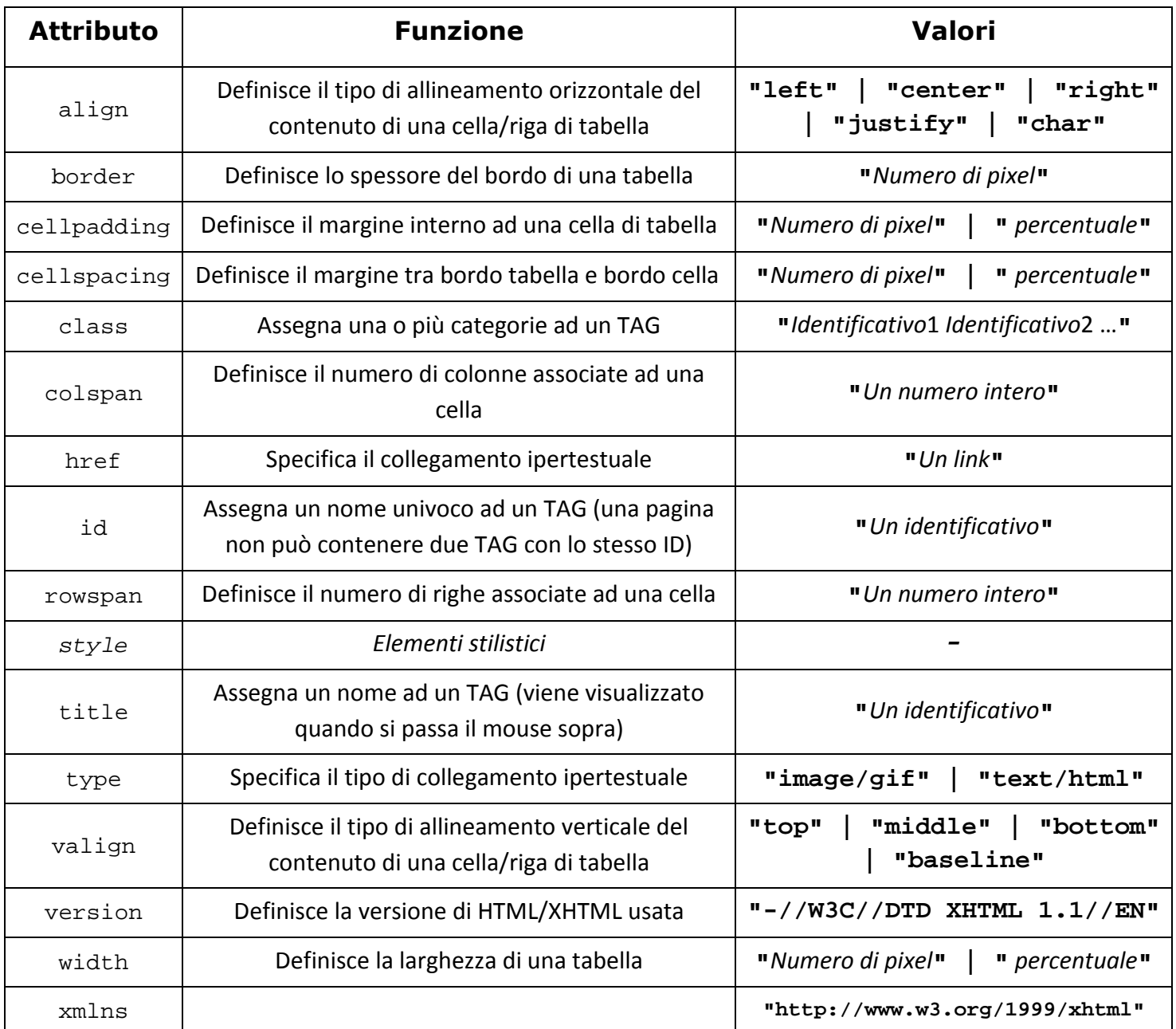

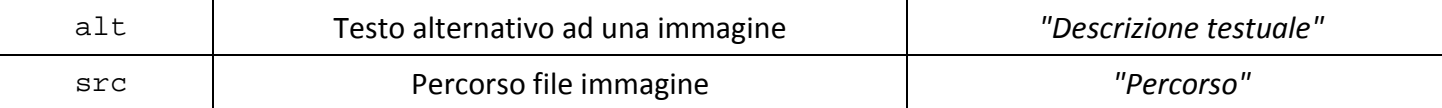

## Compatibilità Tag/Attributi

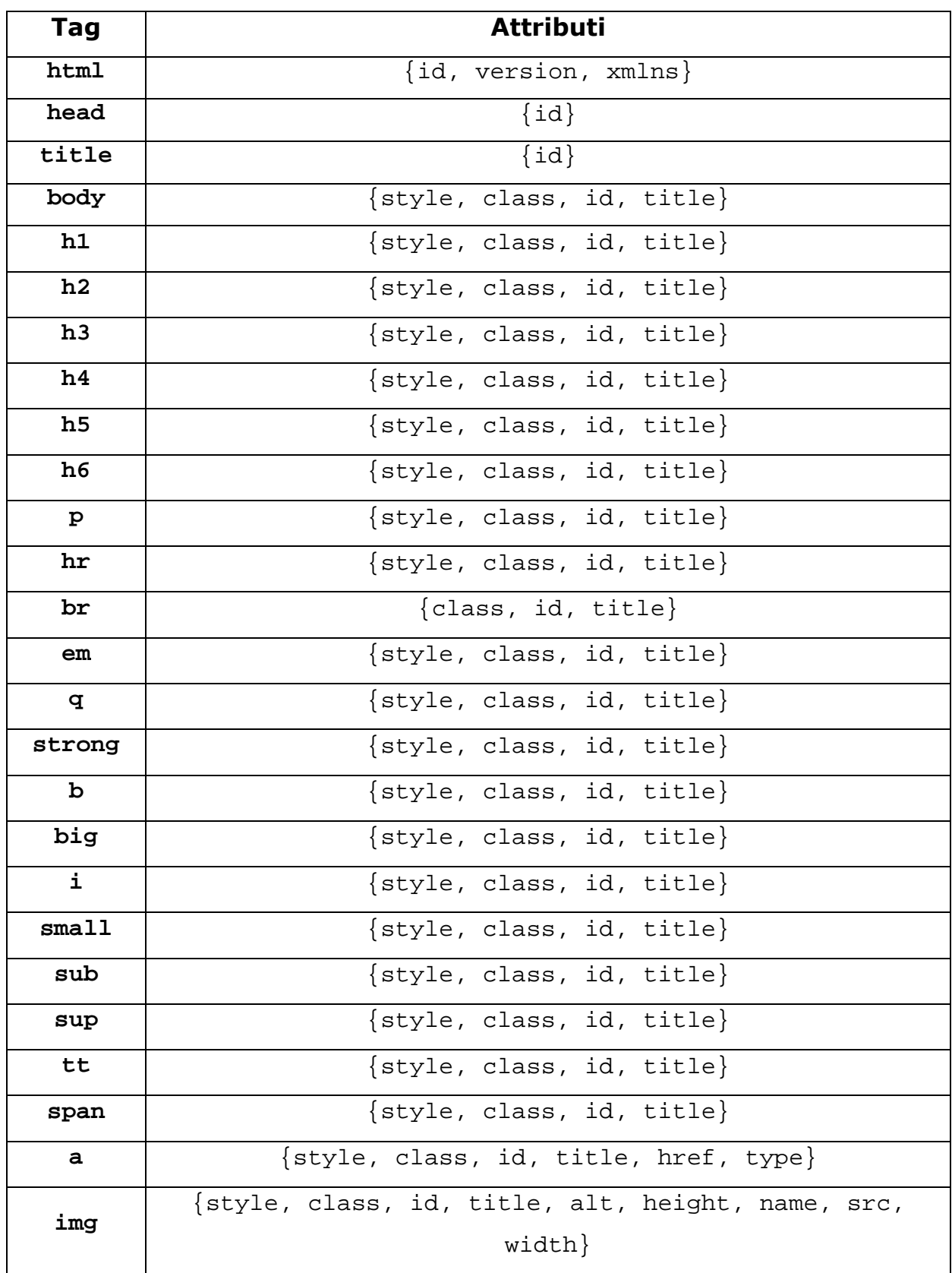

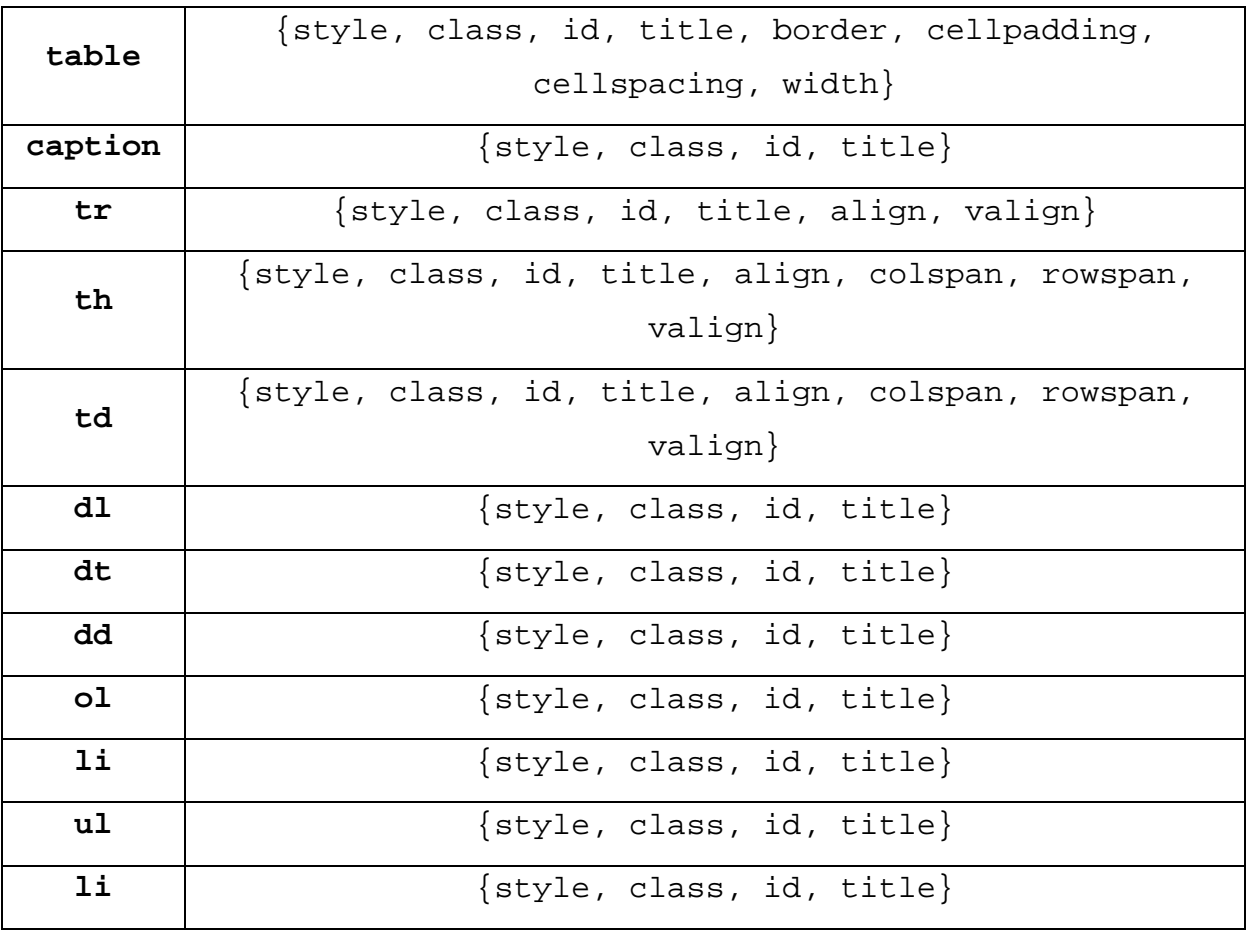

## Elementi Stilistici

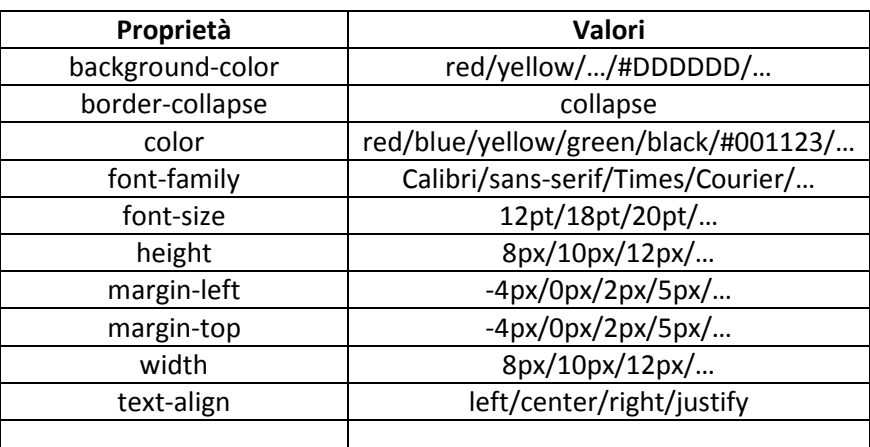

- Per ottenere una tabella con bordi sottili: <table border="1" style="border-collapse:collapse">
- Per eliminare lo spazio tra paragrafi: <p style="margin-top:0px; margin-bottom:0px">
- Per rientrare il testo di un paragrafo: <p style="text-indent:10px;">
- Per ridurre lo spazio prima di un elenco: <ul style="margin-top:0px">